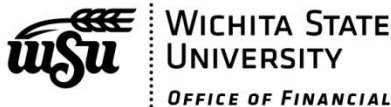

OFFICE OF FINANCIAL AID

**Children of Fallen Heroes Application** 

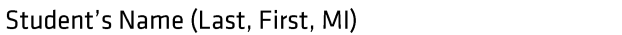

myWSU ID Number

**Phone Number** 

# **ELIGIBILITY REQUIREMENTS >>>**

A Pell-eligible student whose parent or guardian died in the line of duty while performing as a public safety officer is eligible to receive a maximum Pell Grant for the award year for which the determination of eligibility is made. All Title IV aid awarded to such eligible students will be based on an EFC of zero without regard to the student's calculated EFC.

To qualify, a student must be Pell-eligible and have a Pell-eligible EFC and be less than 24 years of age or enrolled at an institution of higher education at the time of his or her parent's or guardian's death. In subsequent award years, the student continues to be eligible, as long as the student has a Pell-eligible EFC and continues to be a Title IV eligible student.

For purposes of the Children of Fallen Heroes, a public safety officer is:

- As defined in section 1204 of title I of the Omnibus Crime Control and Safe Streets Act of 1968 (42 U.S.C.  $3796<sub>b</sub>$ : or
- . A fire police officer, defined as an individual who is serving in accordance with State or local law as an officially recognized or designated member of a legally organized public safety agency and provides scene security or directs traffic in response to any fire drill, fire call, or other fire, rescue, or police emergency, or at a planned special event.

## COMPLETE THE FOLLOWING >>>

1. Name of Parent/Guardian who died in the line of duty: \_\_\_\_\_\_\_\_\_\_\_\_\_\_\_\_\_\_\_\_\_\_\_

3. Parent/Guardian's role as a public safety officer:

- 4. City/municipality/agency employing your Parent/Guardian:
- 5. Student date of birth: \_\_\_\_\_\_\_\_\_\_\_
- 6. Were you, the student, under the age of 24 at the time of your Parent/Guardian's death?  $\Box$  Yes /  $\Box$  No
- 7. Were you, the student, enrolled in college at the time of your Parent/Guardian's death?  $\Box$  Yes /  $\Box$  No

WICHITA STATE UNIVERSITY | Office of Financial Aid | Jardine Hall Rm. 203 | 1845 Fairmount Street | Wichita, KS 67260-0024 tele: (316) 978-3430 |toll free: 1-855-WSU1STP (978-1787) | fax: (316) 978-3396 | web: www.wichita.edu/financialaid

#### $<< 2$  >>

### ATTACH PROOF OF ELIGIBILITY >>>

The Children of Fallen Heroes requires the institution's financial aid administrator (FAA) to determine and document, in collaboration with the student, that the student was less than 24 years of age or enrolled at an institution of higher education at the time of his or her parent's or guardian's death.

## CHECK AT LEAST ONE OF THE OPTIONS BELOW AND ATTACH APPLICABLE DOCUMENT(S) TO THIS APPLICATION >>>

- $\Box$  A determination letter acknowledging eligibility for certain federal benefits under the Public Safety Officers Benefit (PSOB) program administered by the Department of Justice;
- $\Box$  A written letter of attestation or determination made by a state or local government official with supervisory or other relevant oversight authority of an individual who died in the line of duty while serving as a public safety officer as defined above;
- $\Box$  Documentation of the student qualifying for a state tuition or other state benefit accorded to the children or other family members of a public safety officer consistent with the definition in 42 U.S.C. 3796b, or as a fire police officer as noted above;
- $\Box$  Other documentation from a credible source that describes or reports the circumstances of the death and the occupation of the parent or guardian; or
- $\Box$  I submitted proof of eligibility in a prior year and remain eligible this year

### **SIGNATURE AND AFFIRMATION >>>**

#### **Student's Printed Name**

**Student's Signature** Digital signature cannot be accepted. **Date** 

Warning: If you receive student aid based on incorrect information, you may have to return it and/or pay fines and fees. If you purposely give false or misleading information on this form, you may be fined \$20,000, receive a prison sentence, or both. Affirmation: By signing above, I certify that all information I have submitted is accurate and verified with supporting documentation.

WICHITA STATE UNIVERSITY | Office of Financial Aid | |ardine Hall Rm. 203 | 1845 Fairmount Street | Wichita, KS 67260-0024 tele: (316) 978-3430 |toll free: 1-855-WSU1STP (978-1787) | fax: (316) 978-3396 | web: www.wichita.edu/financialaid